ARCHER Single Node **Optimisation** 

Optimising with the Compiler

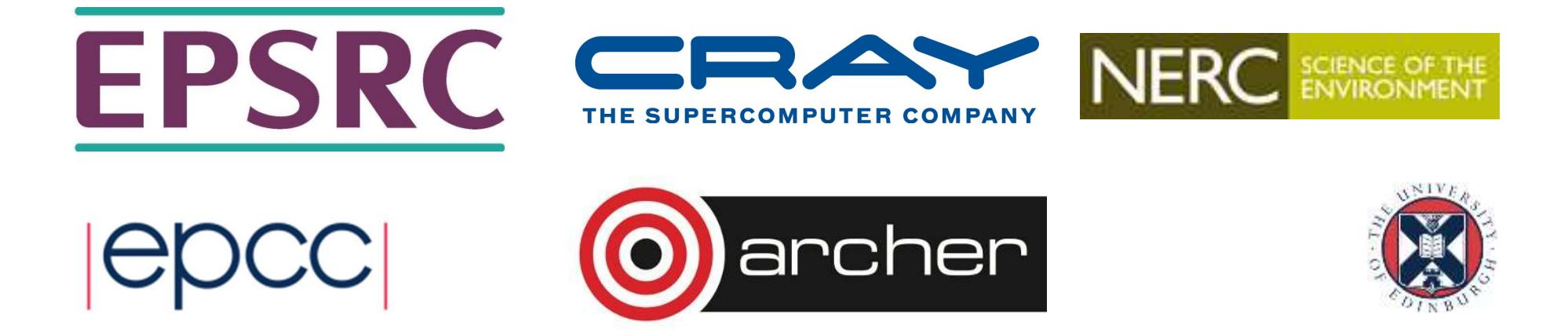

#### **Overview**

- Introduction
- Optimisation techniques
	- compiler flags
	- compiler hints
	- code modifications
- Optimisation topics
	- locals and globals
	- conditionals
	- data types
	- CSE
	- register use and spilling
	- loop unrolling/pipelining
	- inlining

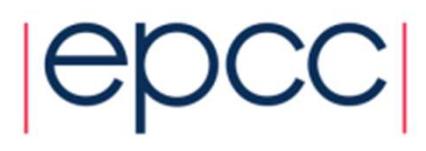

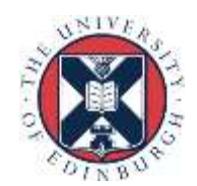

#### Introduction

- Unless we write assembly code, we are always using a compiler.
- Modern compilers are (quite) good at optimisation
	- memory optimisations are an exception
- Usually much better to get the compiler to do the optimisation.
	- avoids machine-specific coding
	- compilers break codes much less often than humans
- Even modifying code can be thought of as "helping the compiler".

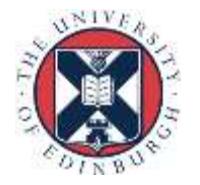

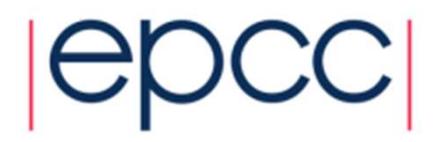

# Compiler flags

- Typical compiler has hundreds of flags/options.
	- most are never used
	- many are not related to optimisation
- Most compilers have flags for different levels of general optimisation.
	- $-01, -02, -03,...$
- When first porting code, switch optimisation off.
	- only when you are satisfied that the code works, turn optimisation on, and test again.
	- but don't forget to use them!
	- also don't forget to turn off debugging, bounds checking and profiling flags...

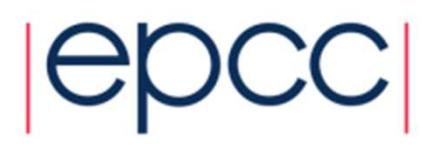

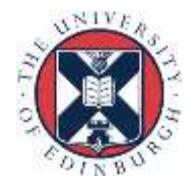

# Compiler flags (cont.)

- Note that highest levels of optimisation may
	- break your code.
	- give different answers, by bending standards.
	- make your code go slower.
- Always read documentation carefully.
- Isolate routines and flags which cause the problem.
	- binary chop
	- one routine per file may help

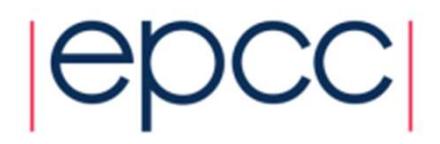

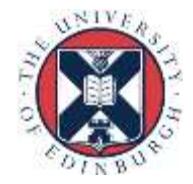

# Compiler flags (cont.)

- Many compilers are designed for an instruction set architecture, not one machine.
	- flags to target ISA versions, processor versions, cache configurations
	- defaults may not be optimal, especially if cross-compiling
- Some optimisation flags may not be part of  $-\Omega$ 
	- check documentation
	- use sparingly (may only be beneficial in some cases)

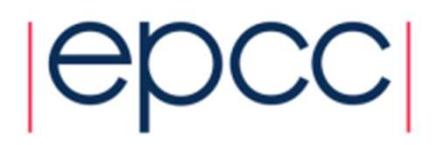

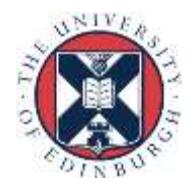

## Compiler hints

- A mechanism for giving additional information to the compiler, e.g.
	- values of variables (e.g. loop trip counts)
	- independence of loop iterations
	- independence of index array elements
	- aliasing properties
- A mechanism for giving additional information to the<br>
compiler, e.g.<br>
 values of variables (e.g. loop trip counts)<br>
 independence of loop iterations<br>
 independence of index array elements<br>
 aliasing properties<br>
 App (C)
	- don't affect portability

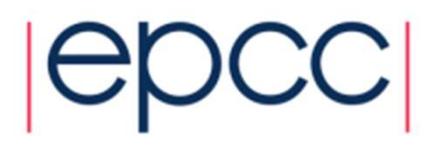

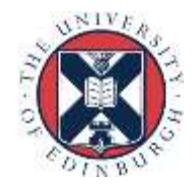

#### Incremental compilation

- Compilers can only work with the limited information available to them.
- Most compilers compile code in an incremental fashion
	- Each source file is compiled independently of each other.
		- Most compilers ignore all source files other than those specified on the command line (or implicitly referenced via search paths, e.g. include files)
	- Routines from other source files treated as "black-boxes"
		- Make worst case assumptions based on routine prototype.
- You can help by providing more information
	- Information in routine prototypes
		- INTENT, PURE, const, etc.
	- Compiler hints
	- Command line flags

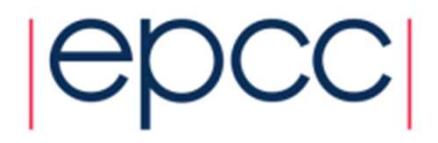

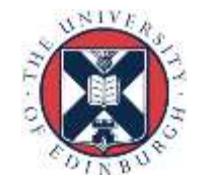

#### Code modification

- When flags and hints don't solve the problem, we will have to resort to code modification.
- Be aware that this may
	- introduce bugs.
	- make the code harder to read/maintain.
	- only be effective on certain architectures and compiler versions.
- Try to think about
	- what optimisation the compiler is failing to do
	- what additional information can be provided to compiler
	- how can rewriting help

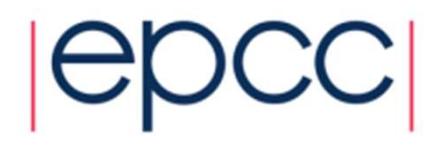

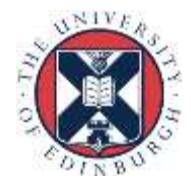

- How can we work out what the compiler has done?
	- eyeball assembly code
	- use diagnostics flags
- Increasingly difficult to work out what actually occurred in the processor.
	- superscalar, out-of-order, speculative execution
- Can estimate expected performance
	- count flops, load/stores, estimate cache misses
	- compare actual performance with expectations

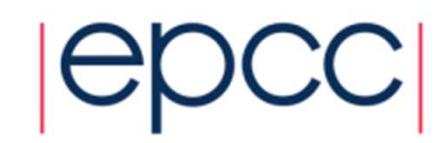

#### Locals and globals

- Compiler analysis is more effective with local variables
- Has to make worst case assumptions about global variables
- Globals could be modified by any called procedure (or by another thread).
- Use local variables where possible
- Automatic variables are stack allocated: allocation is essentially free.
- In C, use file scope globals in preference to externals

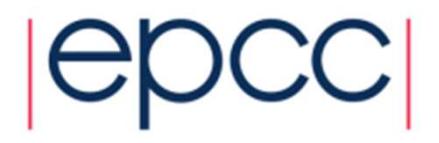

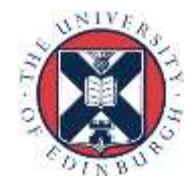

#### **Conditionals**

- Even with sophisticated branch prediction hardware, branches are bad for performance.
- Try to avoid branches in innermost loops.
	- if you can't eliminate them, at least try to get them out of the critical loops.

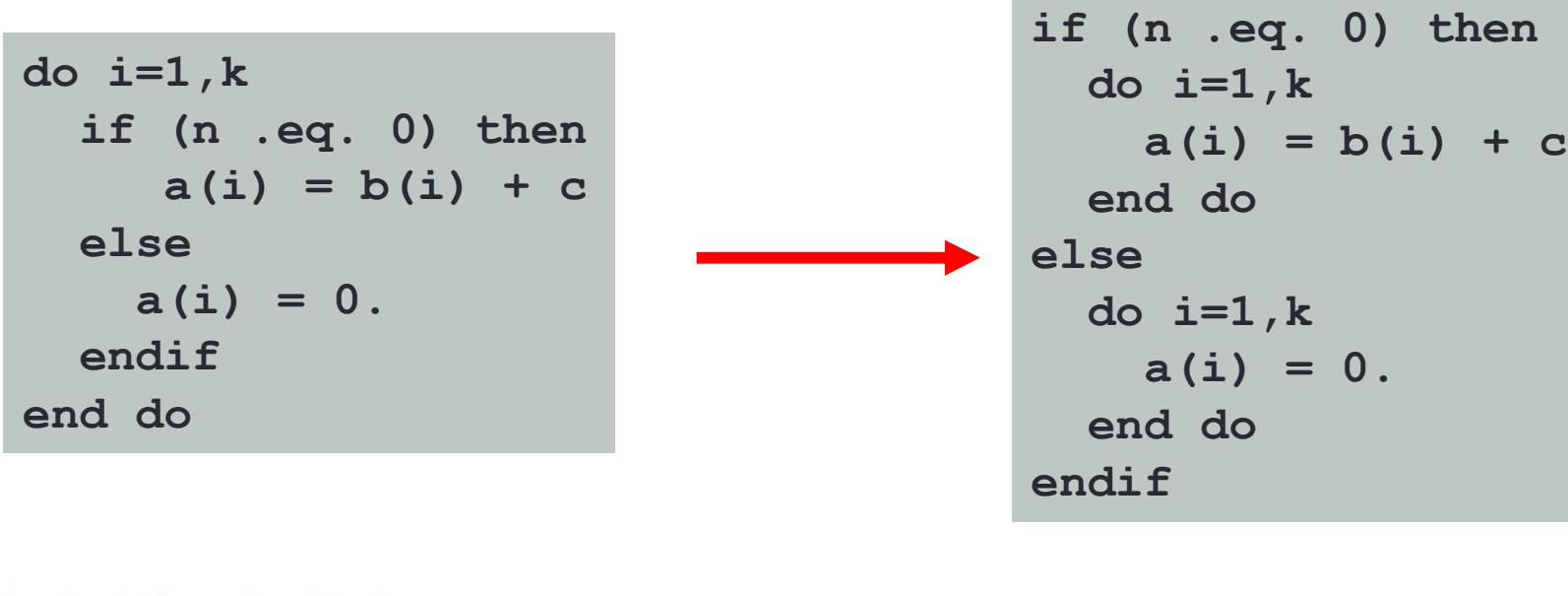

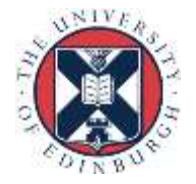

• A little harder for the compiler.....

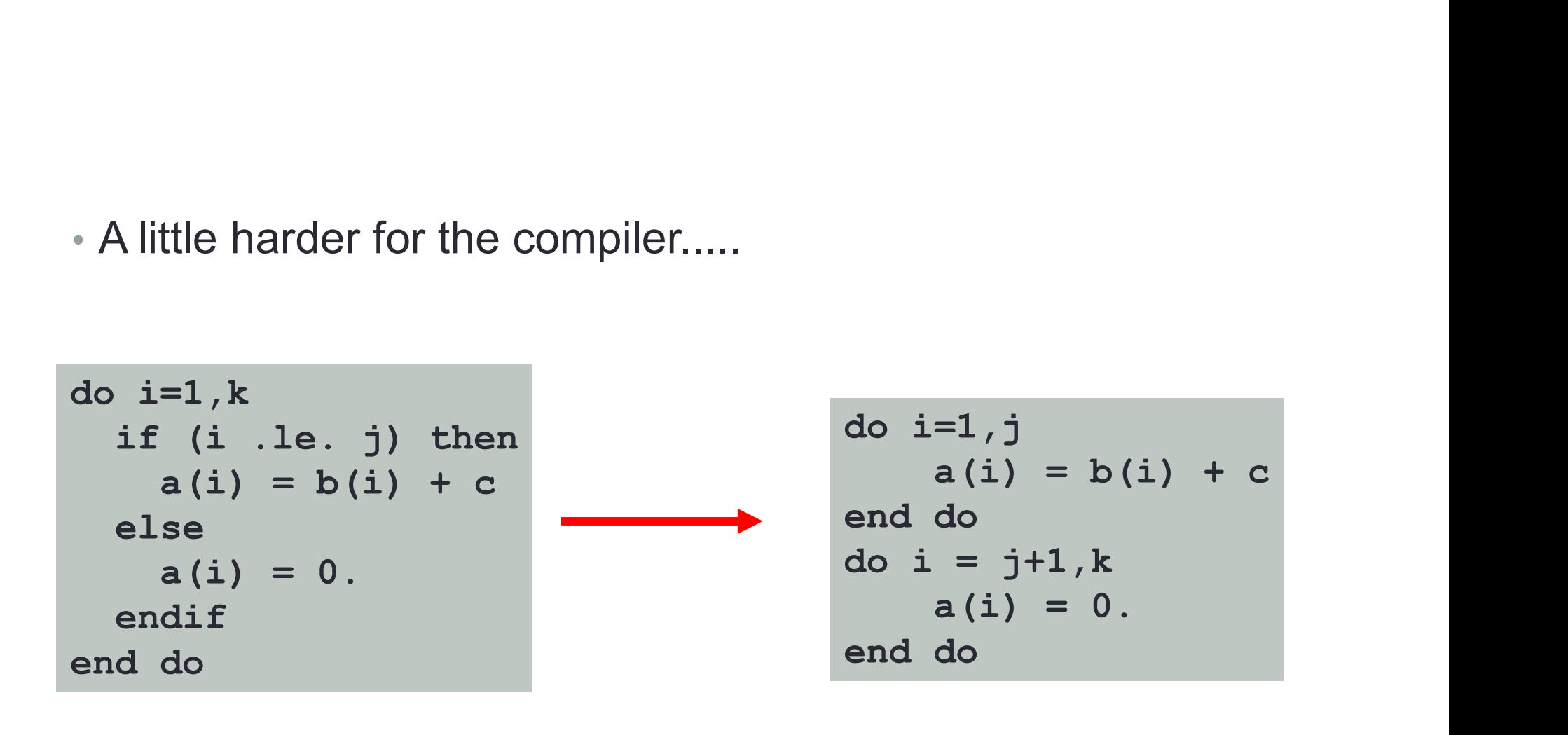

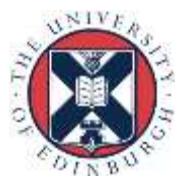

# Data types

- Performance can be affected by choice of data types
	- often a difference between 32-bit and 64-bit arithmetic (integer and floating point).
	- complicated by trade-offs with memory usage and cache hit rates
- Avoid unnecessary type conversions
	- e.g. int to long, float to double
	- N.B. some type conversions are implicit
	- However sometimes better than the alternative e.g.
		- Use DP reduction variable rather than increase array precision.

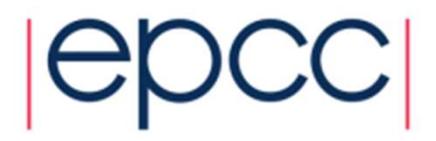

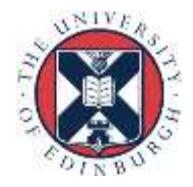

#### **CSE**

- Compilers are generally good at Common Subexpression Elimination.
- A couple of cases where they might have trouble:

Different order of operands Function calls  $d = a + c$  $e = a + b + c$  $d = a + func(c)$  $e = b + func(c)$ 

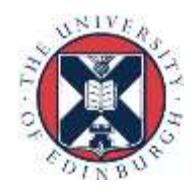

#### CSE including function calls.

- To extract a CSE containing a function call the compiler has to be sure of various things:
	- The function always returns the same value for the same input.
	- The function does not cause any side effects that would be effected by changing the number of times the function is called:
		- Modifying its inputs.
		- Changing global data.
- Need to be very careful with function prototypes to allow compiler to know this.

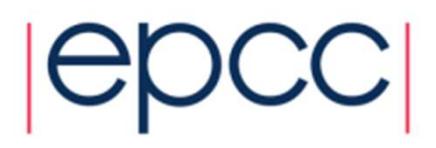

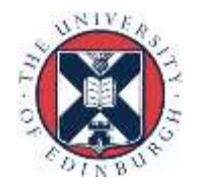

#### Register use

- Most compilers make a reasonable job of register allocation. **Register use**<br>Most compilers make a reasonable job of register<br>allocation.<br>- But only limited number available.<br>Can have problems in some cases:<br>- loops with large numbers of temporary variables<br>- such loops may be produc
	- But only limited number available.
- Can have problems in some cases:
	- loops with large numbers of temporary variables
	-
	- array elements with complex index expressions
	- can help compiler by introducing explicit scalar temporaries, most compilers will use a register for an explicit scalar in preference to an implicit CSE.

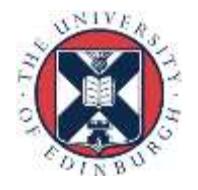

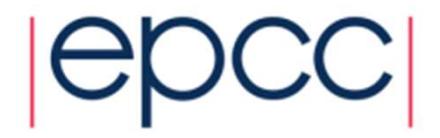

```
for (i=0; i < n; i++) {
  b[i] += a[c[i]]; 
  c[i+1] = 2*i;}
                            tmp = c[0];for (i=0; i < n; i++) {
                              b[i] += a[tmp];
                             tmp = 2*i;c[i+1] = \text{tmp};}
```
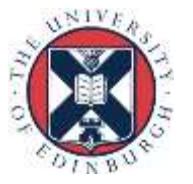

**SPCC** 

# **Spilling**

- If compiler runs out of registers it will generate spill code.
	- store a value and then reload it later on
- Examine your source code and count how many loads/stores are required
- Compare with assembly code
- May need to distribute loops

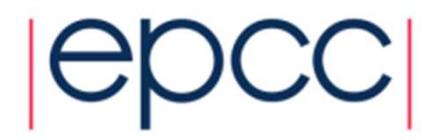

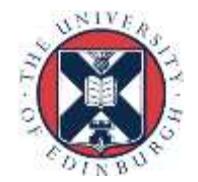

#### Loop unrolling

- Loop unrolling and software pipelining are two of the most important optimisations for scientific codes on modern RISC processors.
- Compilers generally good at this.
- If compiler fails, usually better to try and remove the impediment, rather than unroll by hand.
	- cleaner, more portable, better performance
- Compiler has to determine independence of iterations

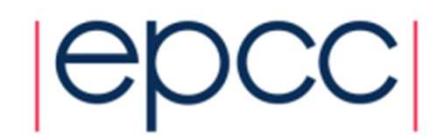

# Loop unrolling

- Loops with small bodies generate small basic blocks of assembly code
	- lot of dependencies between instructions
	- high branch frequency
	- little scope for good instruction scheduling
- Loop unrolling is a technique for increasing the size of the loop body
	- gives more scope for better schedules
	- reduces branch frequency
	- make more independent instructions available for multiple issue.

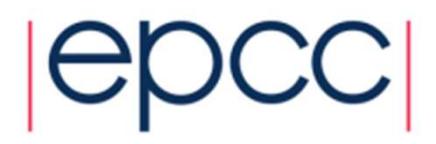

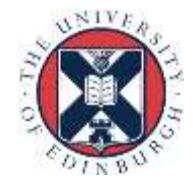

#### Loop unrolling

- Replace loop body by multiple copies of the body
- Modify loop control
	- take care of arbitrary loop bounds
- Number of copies is called unroll factor

Example:

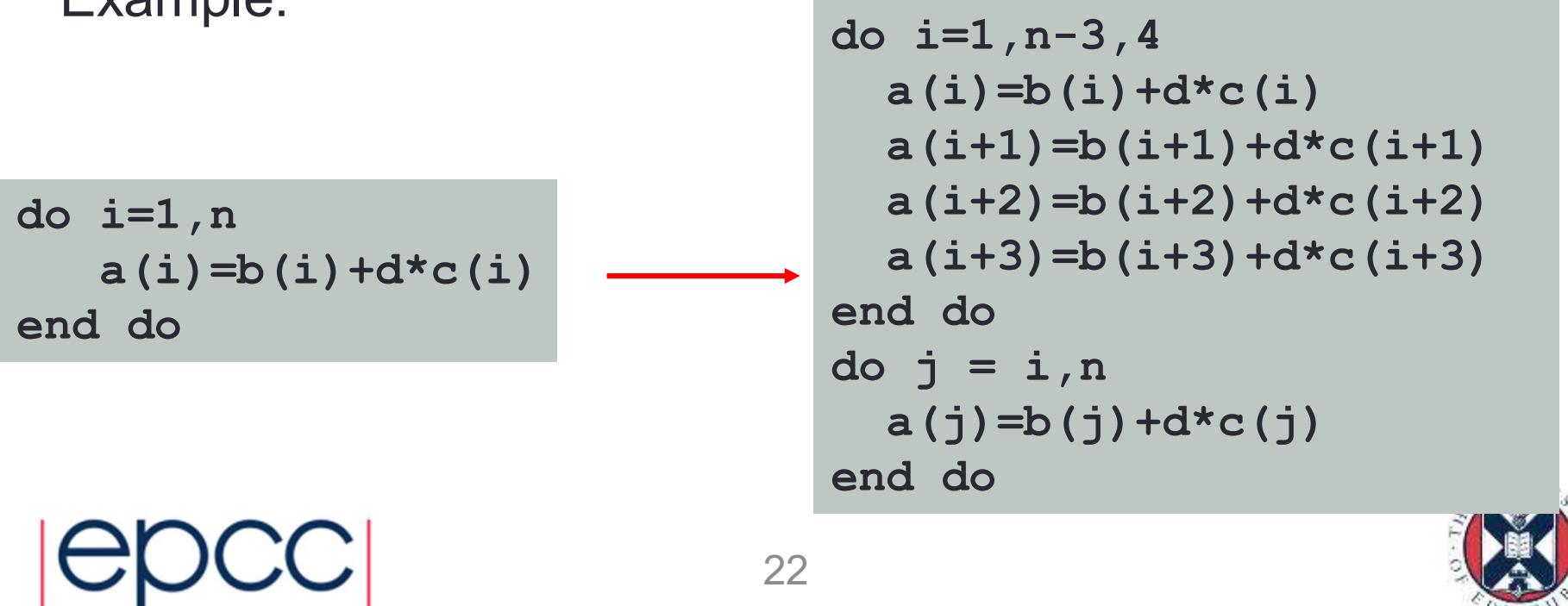

- Remember that this is in fact done by the compiler at the IR or assembly code level.
- If the loop iterations are independent, then we end up with a larger basic block with relatively few dependencies, and more scope for scheduling.
	- also reduce no. of compare and branch instructions
- Choice of unroll factor is important (usually 2,4,8)
	- if factor is too large, can run out of registers
- Cannot unroll loops with complex flow control
	- hard to generate code to jump out of the unrolled version at the right place

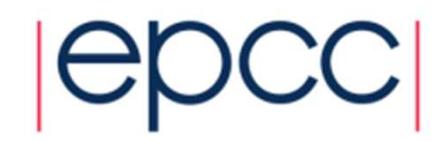

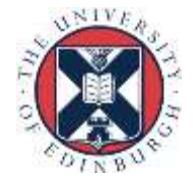

#### Outer loop unrolling

- If we have a loop nest, then it is possible to unroll one of the outer loops instead of the innermost one.
- Can improve locality.

do i=1,n do  $j=1,m$  $a(i, j) = c * d(j)$ end do end do

$$
do i=1, n, 4\ndo j=1, m\na(i, j) = c * d(j)\na(i+1, j) = c * d(j)\na(i+2, j) = c * d(j)\na(i+3, j) = c * d(j)\nend do\nend do\nend do
$$

2 loads for 1 flop 5 loads for 4 flops

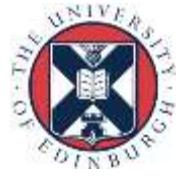

#### Variable expansion

- Variable expansion can help break dependencies in unrolled loops
	- improves scheduling opportunities
- Close connection to reduction variables in parallel loops

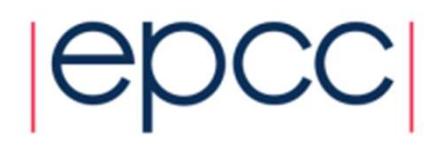

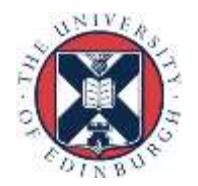

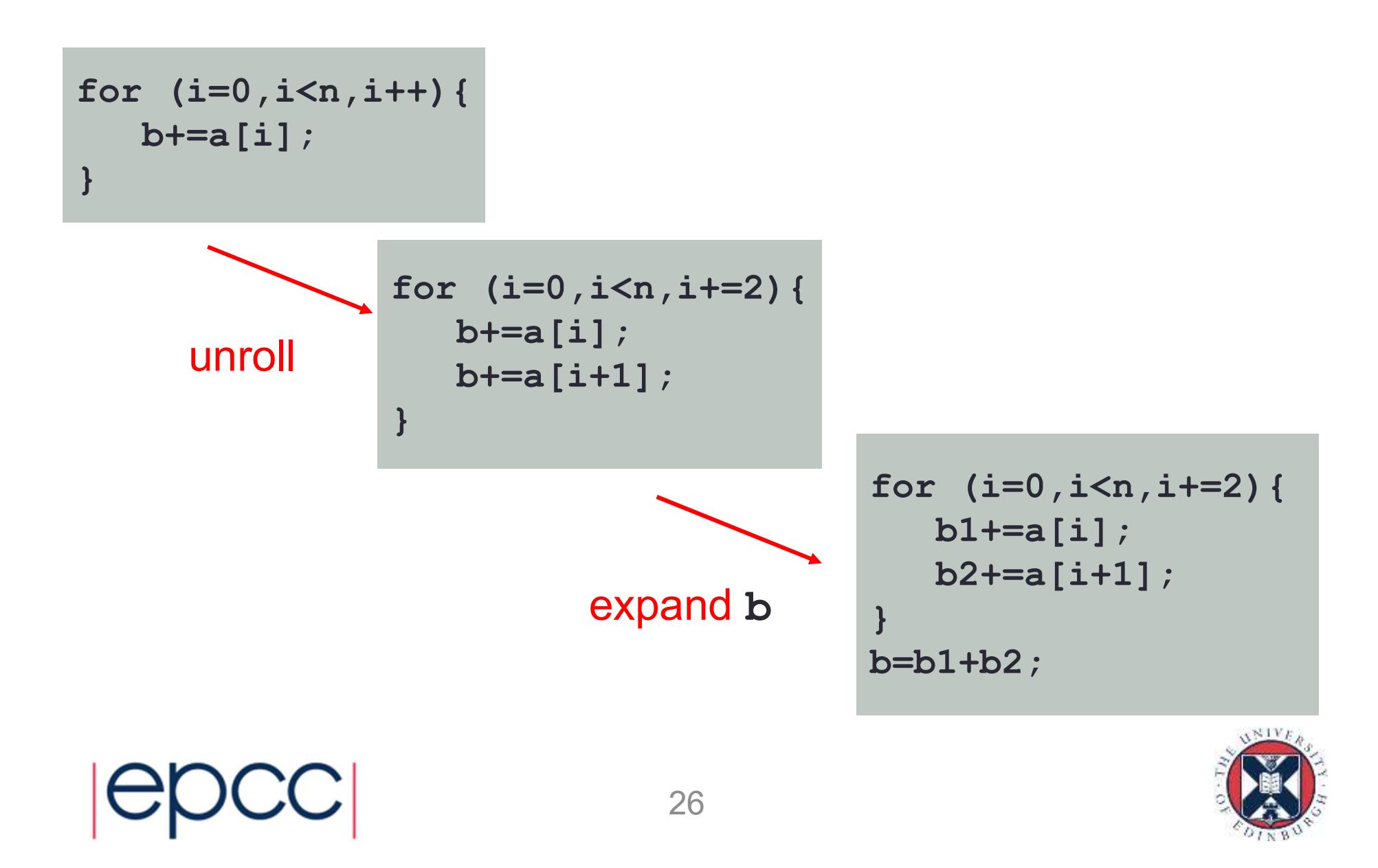

### Register renaming

- Registers may be reused within a basic block introducing unnecessary dependencies.
- Using two (or more) different registers can preserve program correctness, but allow more scheduling flexibility
	- Some CPUs perform register rename and reschedule in hardware, this can utilise additional registers not visible to compiler.

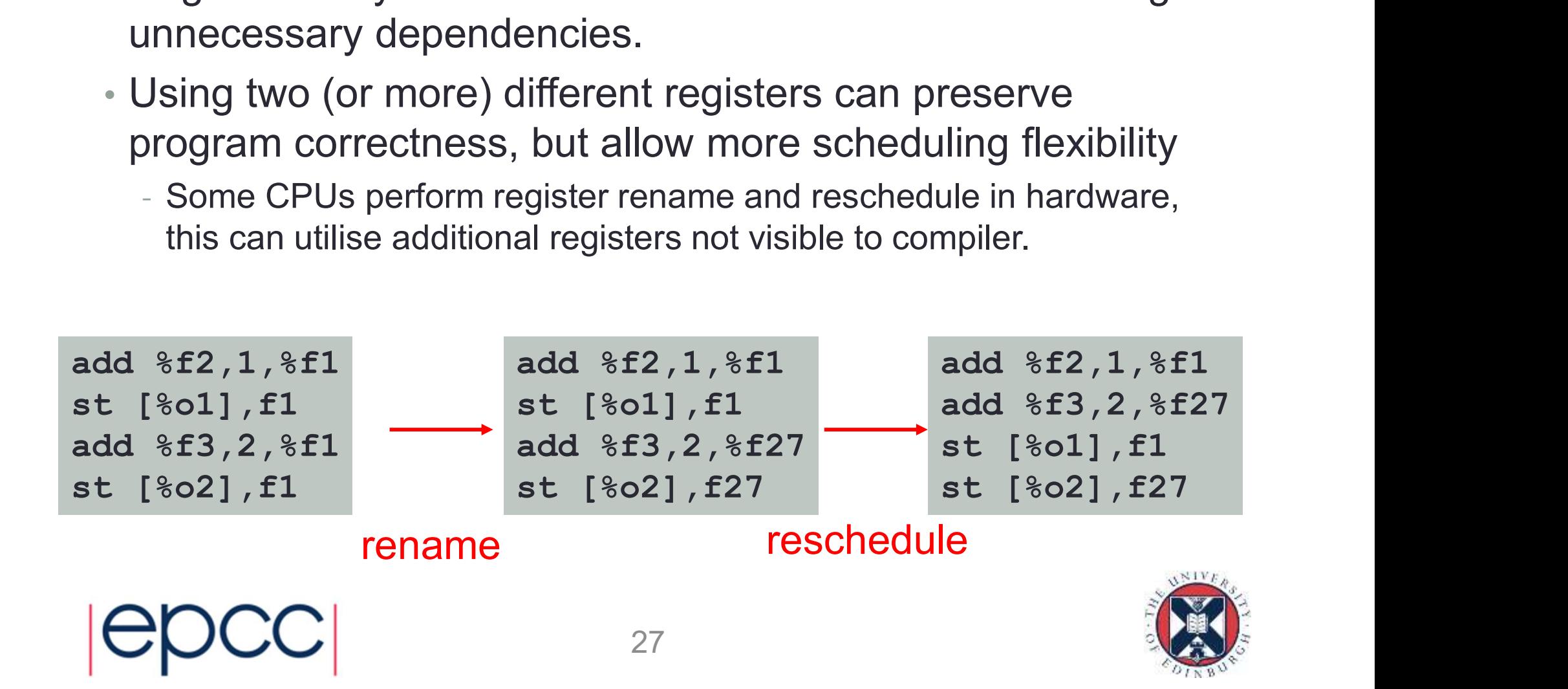

# Software pipelining

- Problem with scheduling small loop bodies is that there are dependencies between instructions in the basic block.
- Potentially possible to start executing instructions from the next iteration before current one is finished.
- Idea of software pipelining is to construct a basic block that contains instructions from different loop iterations.
	- fewer dependencies between instructions in block
	- needs additional code at start and end of loop

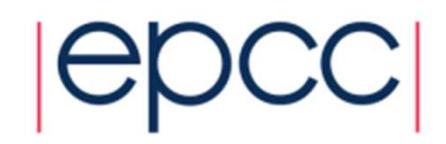

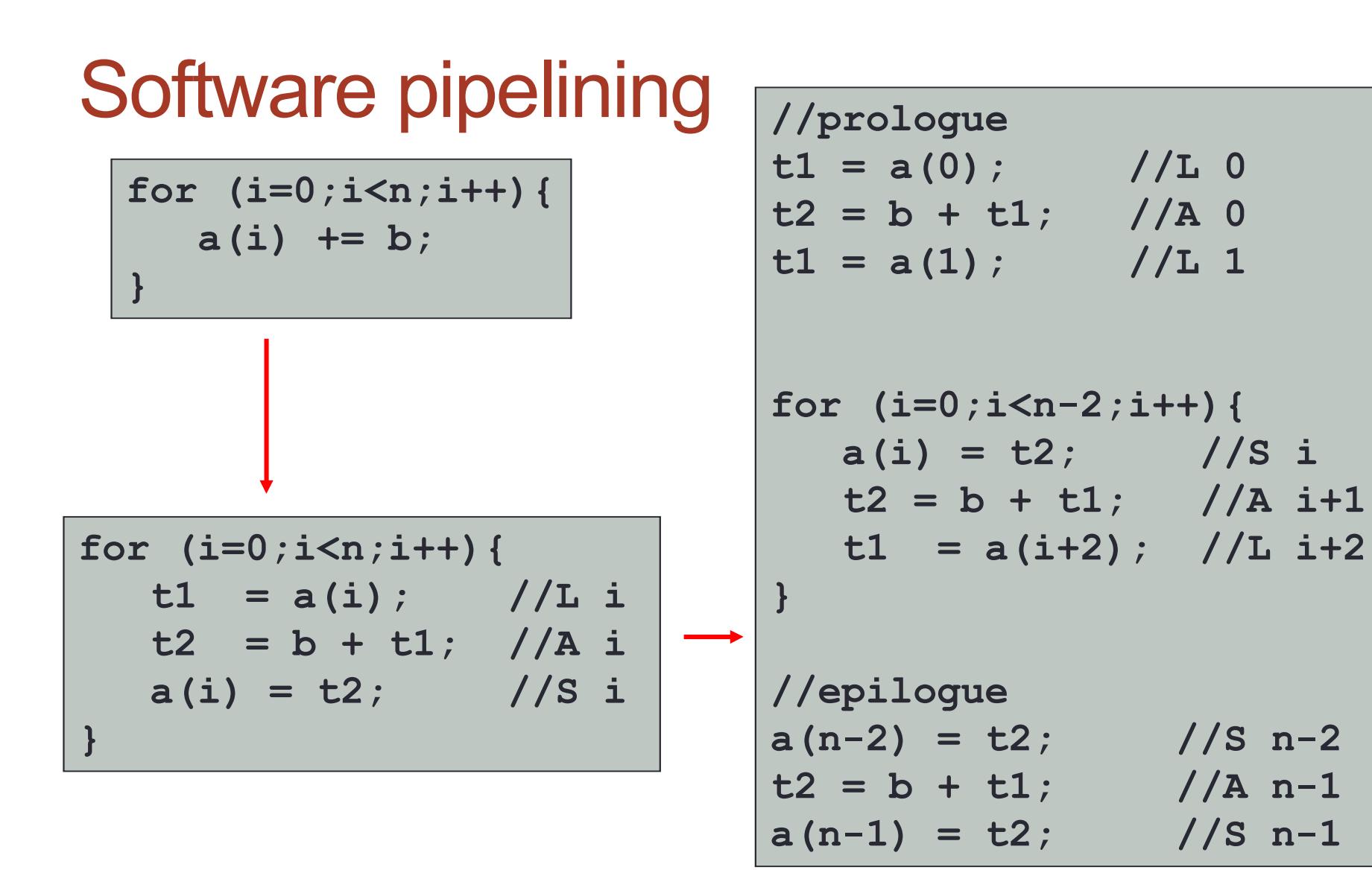

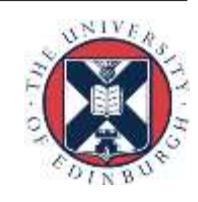

#### At instruction level

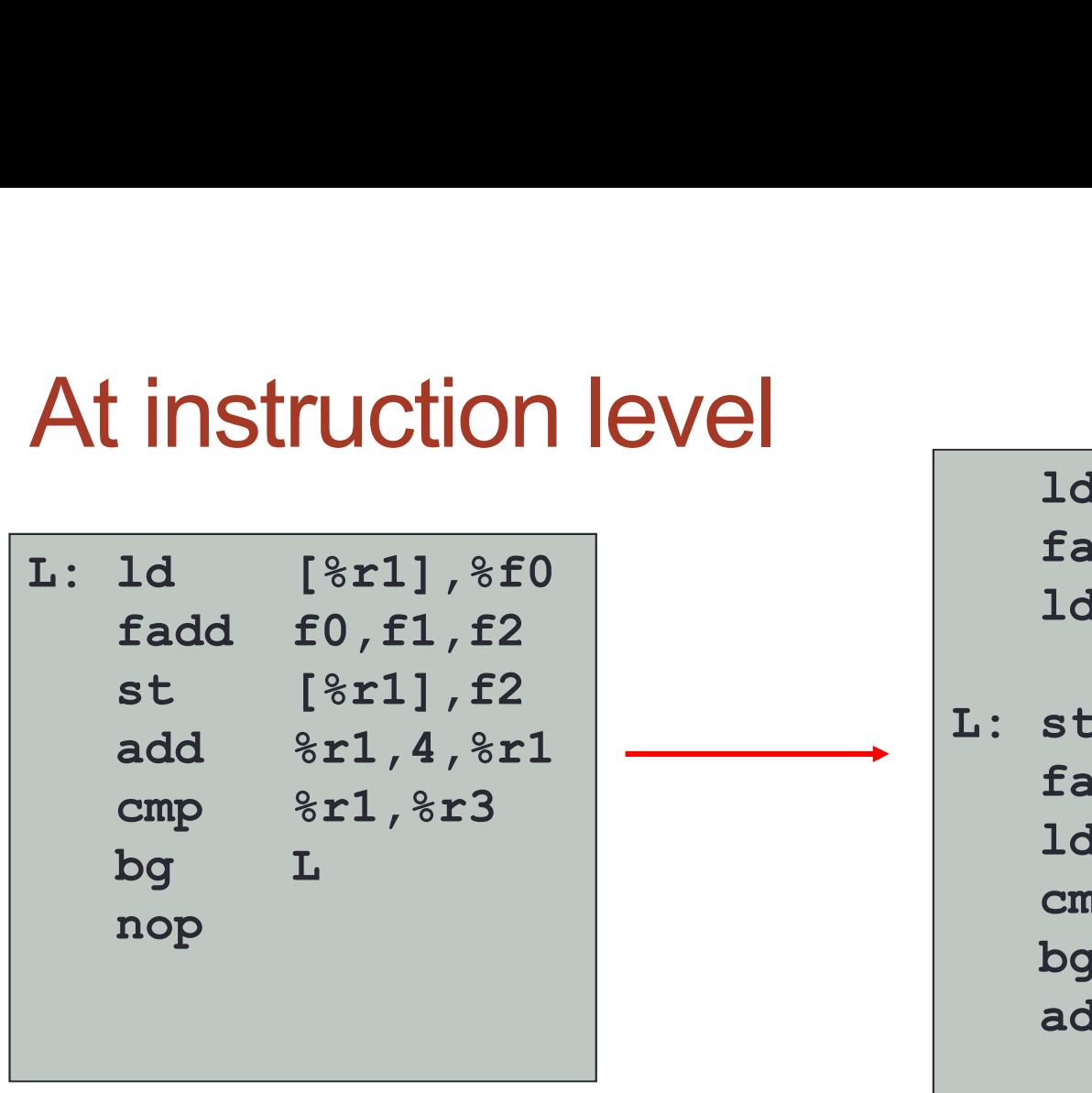

st must wait for fadd to complete: pipeline stall for data hazard

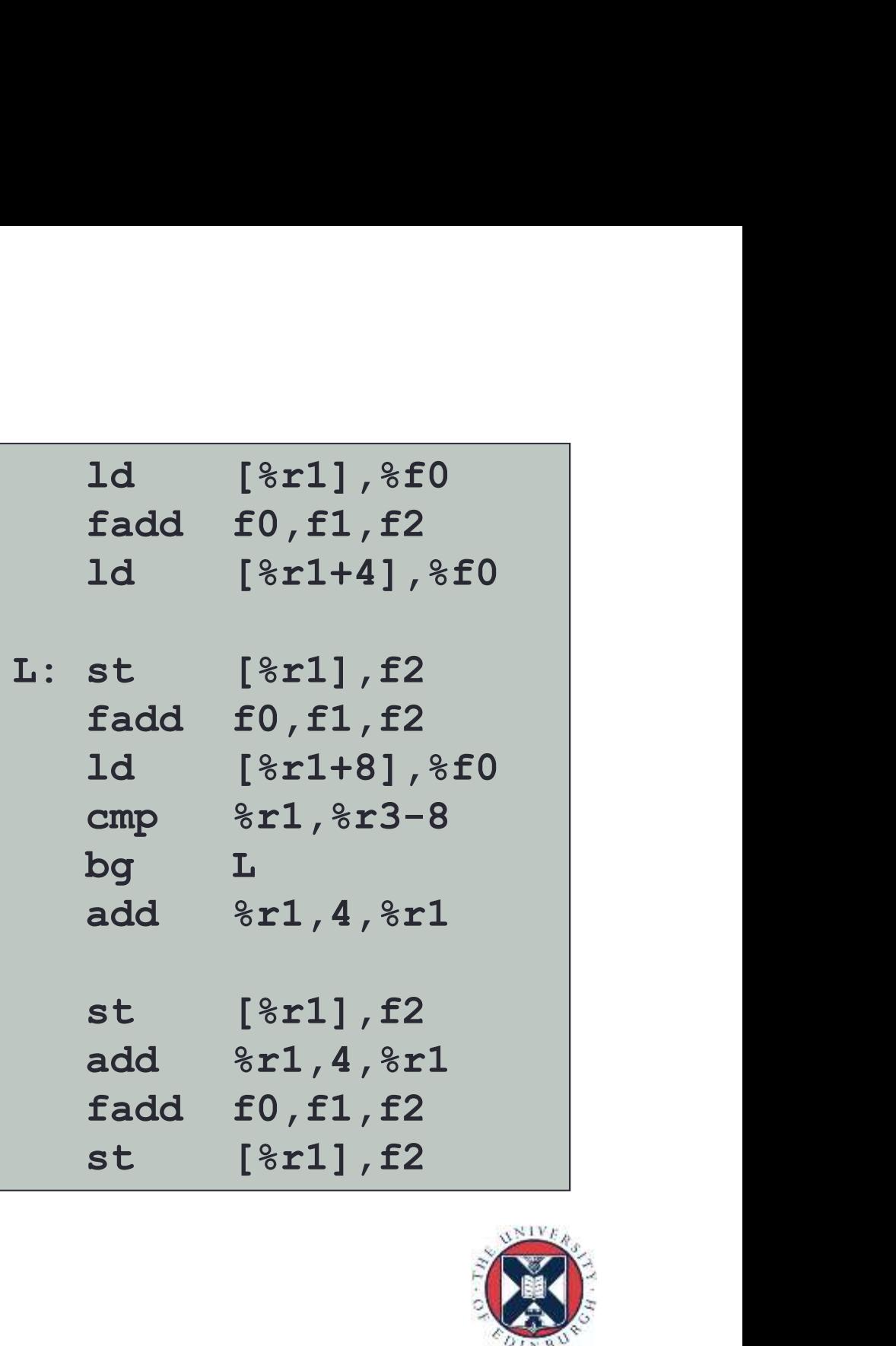

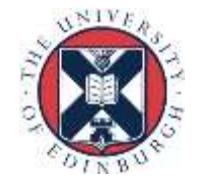

# Impediments to unrolling mpediments to unrolling<br>- except in presence of good interprocedural analysis and inlining<br>- except in presence of good interprocedural analysis and inlining<br>- Conditionals

- Function calls
	-
- Conditionals
	- especially control transfer out of the loop
	- lose most of the benefit anyway as they break up the basic block.
- Pointer/array aliasing
	- compiler can't be sure different values don't overlap in memory

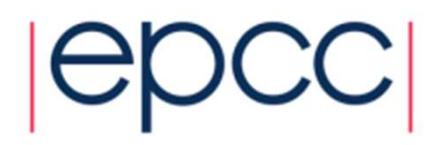

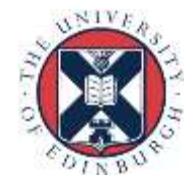

#### Example

```
for (i=0; i < ip; i++) {
  a[indx[i]] += c[i] * a[ip];
}
```
- Compiler doesn't know that a [indx[i]] and a [ip] don't overlap
- Could try hints
	- tell compiler that indx is a permutation
	- tell compiler that it is OK to unroll
- Or could rewrite:  $\lim_{m \to \infty} \frac{1}{m} = a[i]$

```
i] * a[ip];<br>w that a[indx[i]] and a[ip]<br>s a permutation<br>(to unroll<br>tmp = a[ip];<br>for (i=0;i<ip;i++){<br>a[indx[i]] += c[i] * tmp;<br>}
for (i=0; i < ip; i++) {
      a[indx[i]] += c[i] * tmp;
}
```
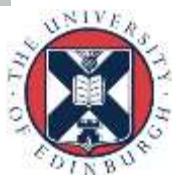

# **Inlining**

- Compilers very variable in their abilities
- 
- Final Final of Property variable in their abilities<br>• Hand inlining possible<br>• very ugly (slightly less so if done via pre-processor macros)<br>• causes code replication
	-
- Compiler has to know where the source of candidate routines is.
	- sometimes done by compiler flags
	- easier for routines in the same file
	- try compiling multiple files at the same time
- Very important for OO code
	- OO design encourages methods with very small bodies
	- inline keyword in C++ can be used as a hint

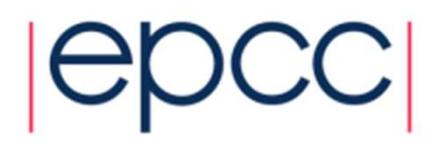

#### Multiple Optimisation steps

- Sometimes multiple optimisation steps are required.
	- Multiple levels of in-lining.
	- In-lining followed by loop un-rolling followed by CSE.
- The compiler may not be able to perform all steps at the same time
	- You may be able to help the compiler by performing some of the steps by hand.
	- Look for the least damaging code change that allows the compiler to complete the rest of the necessary changes.
	- Ideally try each step in isolation before attempting to combine hand-optimisations.

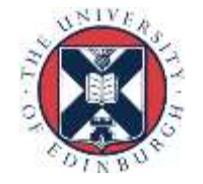

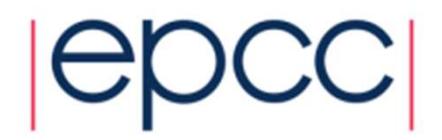

# General Cray Compiler Flags General Cray Compiler Flags<br>
Dptimisation Options<br>
- -O2<br>
- -O3<br>
- -O ipaN (ftn) or -hipaN (cc/CC) inlining, N=0-5 [default N=3]<br>
Create listing files with optimization info<br>
- -ra (ftn) or -hilst=a (cc/CC) creates a listi

- Optimisation Options
	-
	-
	-
- Create listing files with optimization info
	- **-ra (ftn)** or **-hlist=a (cc/CC)** creates a listing file with all
	- -rm (ftn) or -hlist=m (cc/CC) produces a source listing with
- Parallelization Options
	-
	-

- -02 **optimal flags [enabled by default]** - -03 aggressive optimization **iler Flags**<br>
optimal flags [enabled by default]<br>
aggressive optimization<br>
inlining, N=0-5 [default N=3]<br>
info<br>
creates a listing file with all<br>
optimization info<br>
produces a source listing with<br>
loopmark information<br>
Reco

optimization info

Continuisation Options<br>
- -O ipaN (ftn) or -hipaN (cc/CC) and aggressive optimization<br>
- -O ipaN (ftn) or -hipaN (cc/CC) in ining, N=0-5 [default N=3]<br>
Create listing files with optimization info<br>
- -ra (ftn) or -hlist=n [default] - -O thread (ftn) or control the compilation<br>
- Company (ftn) or control the control the control the compilation infor<br>
- ra (ftn) or control the compilation inforce of Compilation inforce of CCC)<br>
- ra (ftn) or control t  $N=0-3$  [default  $N=2$ ]

→ More info: man crayftn, man craycc, man crayCC

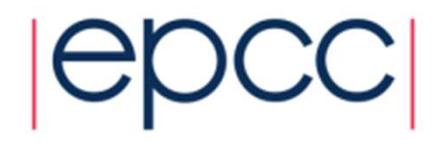

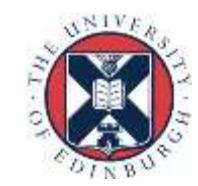

#### Recommended CCE Compilation Options

- Use default optimization levels
	- It's the equivalent of most other compilers -O3 or -fast
	- It is also our most thoroughly tested configuration
- Use -O3,fp3 (or -O3 -hfp3, or some variation) if the application runs cleanly with these options Recommended CCE Compilation Options<br>
Jse default optimization levels<br>
- It's the equivalent of most other compilers -03 or -fast<br>
- It is also our most thoroughly tested configuration<br>
Jse -03,fp3 (or -03 -hfp3, or some va **EXECOMMENT COMPOVERT COMPOVERT COMPOVERT**<br>
• Use default optimization levels<br>
• It's the equivalent of most other compilers -03 or -fast<br>
• It is also our most thoroughly tested configuration<br>
• Use -03,fp3 (or -03 -hfp3 -<br>- It's the equivalent of most other compilers -O3 or -fast<br>- It is also our most thoroughly tested configuration<br>- O3 , fp3 (or -O3 -hfp3, or some variation) if the application runs<br>cleanly with these options<br>- -O3 only
	- - O3 only gives you slightly more than the default O2
	- Cray also test this thoroughly
	-
- -
	-
	- Or applications that have 'validated' results from a different compiler
- Do not use too aggressive optimizations , e.g. -hfp4
	- Higher numbers are not always correlated with better performance

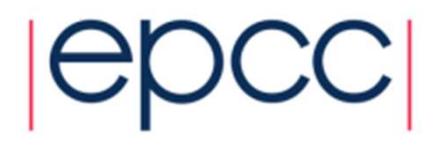

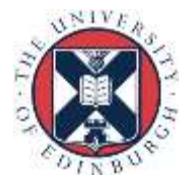

# OpenMP

- OpenMP is ON by default
- This is the opposite default behavior that you get from GNU and Intel compilers **DENMP**<br>- This is the opposite default<br>- This is the opposite default behavior that you get from GNU and Intel<br>- Optimizations controlled by -OthreadN (ftn) or -hthreadN (cc/CC),<br>- N=0-3 [default N=2]<br>- To shut off use -O/ **DENMP**<br>
DenMP is ON by default<br>
- This is the opposite default behavior that you get from GNU and Intel<br>
compilers<br>
- Optimizations controlled by **-OthreadN** (ftn) or -hthreadN (cc/CC),<br>
N=0-3 [default N=2]<br>
- To shut off • OpenMP is ON by default<br>• This is the opposite default behavior that you get from<br>• compilers<br>• Optimizations controlled by -OthreadN (ftn) or -hthre<br>• N=0-3 [default N=2]<br>• To shut off use -O/-h thread0 or -xomp (ftn) o
	- N=0-3 [default N=2]
	-
- -
	- Interacts with OpenMP directives
- If you do not want to use OpenMP and have OMP directives in the code, make sure to shut off OpenMP at compile time

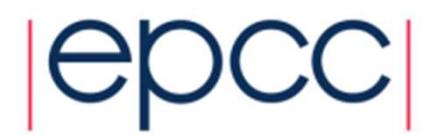

# CCE – GNU – Intel compilers<br>Nore or less all optimizations and features provided by CCE are available in  $\sum E - GNU - Intel compliers$ <br>or less all optimizations and features provided by CCE are<br>ind GNU compilers<br>J compiler serves a wide range of users & needs<br>befault compiler with Linux, some people only test with GNU<br>SNU defaults are conser

- $CCE GNU Intel compilers$ <br>• More or less all optimizations and features provided by CCE are available in Intel and GNU compilers<br>• GNU compiler serves a wide range of users & needs Intel and GNU compilers  $\sum \mathbf{E} = \mathbf{GNU} = \mathbf{Int}\mathbf{E} \mathbf{I} \mathbf{I}$  Completes<br>
For an expected by CCE are available in the section of the section of the section of the section of the section of the section of the section of the section of the sec re or less all optimizations and features provided by<br>
Fig. 2010 compilers<br>
FIGNU compilers<br>
FIGNU compilers<br>
FIGNU compilers<br>
FIGNU compiler serves a wide range of users & needs<br>
FIGNU defaults are conservative (e.g. -O1)
	- GNU compiler serves a wide range of users & needs
		- Default compiler with Linux, some people only test with GNU
		- GNU defaults are conservative (e.g. -O1)
			-
		- Performance users set additional options
	- Intel compiler is typically more aggressive in the optimizations
- GNU default are conserved in the optimization specify the specify of the specify the specify of the conservative (e.g.-01)<br>• GNU defaults are conservative (e.g.-01)<br>• Performance users set additional options<br>• Intel defa
	- Options to scale back optimizations for better floating-point reproducibility, easier debugging, etc.
	- Additional options for optimizations less sure to benefit all applications
	- CCE is even more aggressive in the optimizations by default
		-
		- Aggressive floating-point optimizations
		- OpenMP enabled by default
- 

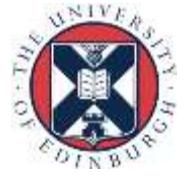

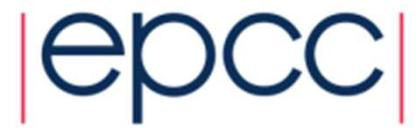

# Cray, Intel and GNU compiler flags

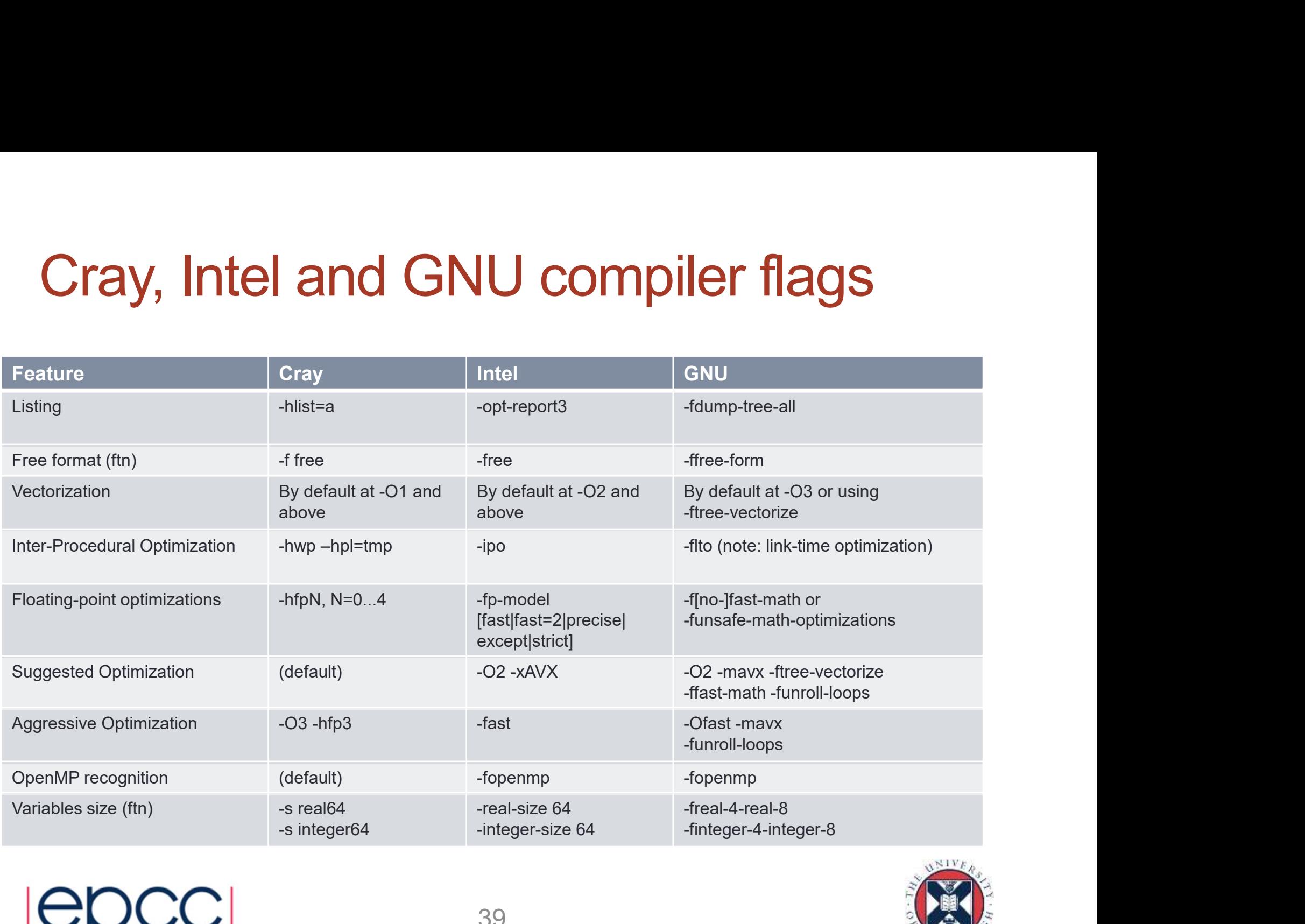

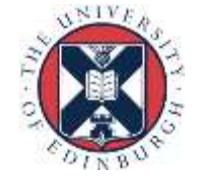

#### **Summary**

- Remember compiler is always there.
- Try to help compiler, rather than do its job for it.
- Use flags and hints as much as possible
- Minimise code modifications

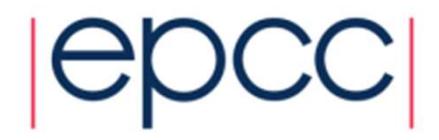

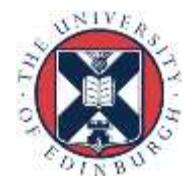